# AutoCAD Keygen [Win/Mac]

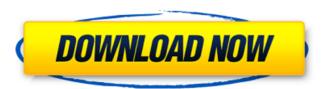

### AutoCAD Crack X64

AutoCAD is currently supported on Microsoft Windows, macOS, and Linux. No support is available for iOS or Android devices at this time. AutoCAD is a big application. On the Windows desktop version (available on Windows 8.1 and later), it may take up to several GB of hard disk space. It is possible to compress AutoCAD to a fraction of this size (as long as enough RAM is available to support it) by turning off the viewer's viewing cache. (See autoCADviewer 1 in Chapter 1 for more information about AutoCAD viewing caches.) With the release of the AutoCAD 2016 Windows desktop version, you can export files in the native ACAD (.DWG) file format from the command line or PowerShell. You can also use an External Data Management Tool to move files to and from CAD systems that support the ACAD file format. For more information about working with ACAD files, see Working with AutoCAD. The AutoCAD 2017 release of the Windows desktop version has its own native file format, the DWGx format. It is backward compatible with.DWG files. When you open a file that is saved in the.DWGx format, the system prompts you to save the file in the native.DWG format if you choose to. When you import a DWGx file to an AutoCAD drawing, you can tell AutoCAD to use the DWGx format as a default option. Autodesk released a different version of AutoCAD for macOS and Linux in 2014. This version no longer supports the native.DWGx format. This article describes how to download, install, and run AutoCAD on a Microsoft Windows 10 computer with the most up-to-date version of the application. (See also Windows 10 - the easy way.) Understanding AutoCAD AutoCAD is a powerful, professional-level 2D computer-aided design and drafting (CAD) application. It helps you create 2D drawings, including 2D perspective and 3D drawings, and 3D solid and surface models. With the ability to support 2D and 3D modeling, AutoCAD also supports parametric modeling, digital modeling, and GIS. AutoCAD is a powerful, professional-level 2D computeraided design and drafting (CAD) application. It helps you create 2D drawings, including 2D perspective

# AutoCAD Crack + [2022]

Application Programming Interface Software components that allow programmers to extend AutoCAD and work with it in a dynamic fashion. In Autodesk's ecosystem, a component is a unit that contains information and functionality and exposes it to other programs. AutoCAD has two sets of components for its plugins: extended plug-in components (for customizing and extending Autodesk products) and plug-in components (for adding new features and functionality to AutoCAD, without modifying or extending Autodesk products). AutoCAD's DXF, drawing exchange format, allows importing and exporting drawing information. Software components that allow programmers to extend AutoCAD and work with it in a dynamic fashion. In Autodesk's ecosystem, a component is a unit that contains information and functionality and exposes it to other programs. AutoCAD has two sets of components for its plugins: extended plug-in components (for customizing and extending Autodesk products) and plug-in components (for adding new features and functionality to AutoCAD, without modifying or extending Autodesk products). For more information on the Application Programming Interface, see the Autodesk Developer Network and Autodesk Exchange Apps. Since AutoCAD and AutoCAD LT 2016, newer revisions of the application are built on the Eclipse Foundation with a compatible class library and runtime. The Eclipse platform is an open source, cross-platform, object-oriented, Java-based development environment. It is widely used by many large organizations for creating and deploying enterprise software, such as Mylyn Bug Tracking or the IntelliJ Platform. The Eclipse runtime enables use of the Java language with graphical user interfaces, without a Web browser. While AutoCAD has traditionally used the Microsoft Windows API, the AutoCAD LT 2017 has been ported to the Eclipse Foundation. The Eclipse Foundation is a set of project governance, legal, and financial structures dedicated to providing a common home for open source software communities. It is supported by IBM and Red Hat. Eclipse has several advantages over Microsoft Windows: the syntax is generally simpler, the code is open source and can be verified, and the process of building the software is more flexible. In the past, AutoCAD was based on a proprietary system, but with the release of AutoCAD 2017, the software is available through the Eclipse Foundation. Newer versions of the Autodesk Exchange App SDK, the C++ programming language toolkit that developers use to create AutoCAD plugins, can be used on all AutoCAD platforms ca3bfb1094

### **AutoCAD**

Choose Autocad > Preferences > Activation > Generate a new license key Follow the instructions (you'll have to register) and fill out the form. Run the program and add your license key. Configure the program: save the registration to My database. Reset the software: close all windows, goto "[SYS]", "AppSettings" and delete the "appSettings.txt" Run the program and add your license key. Configure the program: save the registration to My database. Reset the software: close all windows, goto "[SYS]", "AppSettings" and delete the "appSettings.txt" Run the program and add your license key. Configure the program: save the registration to My database. Reset the software: close all windows, goto "[SYS]", "AppSettings" and delete the "appSettings.txt" Always, the user will see the windows with the spinner and "Generating the key" When the program finishes, a file named ACAD KEY is created in the license folder You can generate a key file to enable the use of the license key "KeyKad" To get the files of the program: Download the program and extract it. Run the program and activate it. Generate a key from the activation Save the key in the My database folder Reset the software How to install and activate the Autodesk Software Installing Autodesk Autocad and Activating it To install the program, go to Autodesk > Autocad > Autocad Ouickstart. When you complete the installation. Autocad starts normally. You can also start it from the folder in which you have downloaded it. In order to activate the software, go to Autodesk > Autocad > Autocad Quickstart and click on "Activate". If you don't have an Internet connection, you can activate it in a few moments by clicking on the button "Activate" in the Autocad Quickstart screen. After a few moments, you will see the screen with the activation code in the lower right part of the screen. Insert the code in the appropriate box and click on "Activate". You

#### What's New In AutoCAD?

Video: Adding feedback to a design by importing it from a PDF. Help and Training: Show a live example of applying a change to a drawing that also updates the drawing view for other users. With the help of additional observers, your operators can observe designs as they are being built. Introducing Markup Assist: Make changes to your drawing and automatically update your source drawing. Markup Assist is integrated into the command line and the ribbon. What's new in AutoCAD® 2019 The new Markup Assistant interface improves the way that you interact with the software to create content for your drawings. The new Markup Assistant is integrated into the Ribbon to make it more accessible and to save you time. When you open the Markup Assistant, you see the current selection of drawing content. Any changes you make will automatically be reflected in the drawing window. You can also apply those changes to the source drawing by clicking and holding the file name. You'll see a blue bar and a symbol appear in the drawing window, similar to when you are creating a new drawing or plotting. If you choose to update the drawing in the Markup Assistant, the source drawing is updated in the same window. The new interface is an easier way to add annotations to your drawing. Changes you make to the source drawing are synchronized with the drawing view. You can see any annotations you made in the annotation box in the drawing view. Any updates are also reflected in the annotation box. The Annotation Manager is now included in the Markup Assistant. You can easily find annotations, even ones you created in other applications. Markup Assistant Improvements How does the Markup Assistant work? The Markup Assistant window shows all the current drawing content. You can select which content you want to update, in a process called Markup Selection. After

you click on the Markup Selection button, any changes you made will automatically update the drawing and the current selection in the Markup Assistant. When you create a new drawing or a new or updated drawing annotation, the corresponding drawing content will be selected in the Markup Assistant. If you select an existing drawing content or annotation, the Markup Assistant will let you know the corresponding file name. You can click and hold the file name to open the drawing file in your default viewer. You can also apply the

### **System Requirements For AutoCAD:**

Version: 3.3.0 (or higher) Supports: Windows 7,8,10 (32-bit and 64-bit) Supports: Windows 10 (32-bit and 64-bit) Language: English, Chinese (Simplified), Chinese (Traditional), Japanese, Korean Supports: Windows Media Center (32-bit and 64-bit) Supports: Plays SAV (Full version) Size: 9.3MB Video Format: MP4 (Apple, Android. Windows Media Center

#### Related links:

http://trek12.com/?p=5678

https://shalamonduke.com/autocad-crack-keygen-full-version-3/

https://thecubanhouses.com/wp-content/uploads/2022/07/nandgal.pdf

https://fitenvitaalfriesland.nl/autocad-crack-full-version-free-download/

https://katrinsteck.de/autocad-24-1-free-download-for-windows-2022/

https://ig-link.com/wp-content/uploads/AutoCAD-97.pdf

https://www.wcdefa.org/advert/autocad-19-1-crack-x64/

https://earthoceanandairtravel.com/2022/07/24/autocad-crack-patch-with-serial-

key-free-download-win-mac-updated/

https://greybirdtakeswing.com/autocad-21-0-pc-windows-april-2022/

https://www.mein-hechtsheim.de/advert/autocad-2019-23-0-crack-free-2022/

http://heritagehome.ca/advert/autocad-crack-download-updated-2022-5/

http://oneteamacademy.com/wp-content/uploads/2022/07/loutkafl.pdf

https://katrinsteck.de/autocad-2018-22-0-with-license-key-x64/

https://putitouttheretv.com/wp-content/uploads/baberand-1.pdf

https://marketstory360.com/news/73030/autocad-crack-free-download-

x64-2022-2/

https://budgetparticipatifnivernais.fr/wp-content/uploads/2022/07/manphil.pdf https://eneohii.com/wp-

content/uploads/2022/07/AutoCAD Crack 2022Latest.pdf

http://weedcottage.online/?p=109130

https://idventure.de/wp-content/uploads/2022/07/colveli.pdf

https://www.eeimi.com/wp-

content/uploads/2022/07/1658649204-f8e4e23fd366ab5.pdf